# **Künstliche Neuronale Netze in der Risikokapitalberechnung**

Köln, 30.11.2018

Rudolf Born

### Die Solvenzkapitalanforderung

- Gibt die Höhe des anrechnungsfähigen Eigenkapitals an, über die ein Versicherer zu verfügen hat
- Dieses entspricht dem Value-at-Risk (VaR) der Basiseigenmittel zu einem Konfidenzniveau von 99,5 % über einen Zeitraum von einem Jahr
- Mark-to-Market- und Mark-to-Model-Ansätze
- Meist Barwert-Methoden:
	- **▶ Zukünftige Cashflows werden auf den** Berwertungsstichtag mit einer geeigneten Zinskurve diskontiert
- Standardformel oder internes Modell

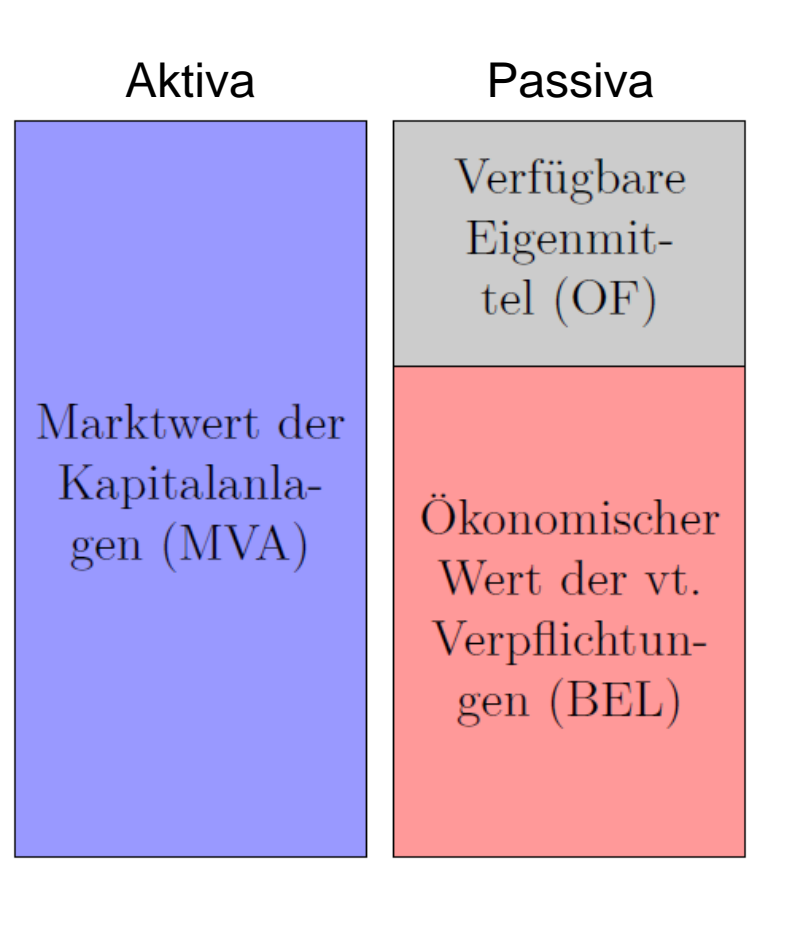

# Nested Stochastics

- Ermittlung der Risikotreiber (Marktrisiken und versicherungstechnische Risiken)
- Erstellung einer Vielzahl von realistischen Ein-Jahres-Prognosen
- Pro Szenario Bildung einer Vielzahl von risikoneutralen Szenarien mithilfe von Monte-Carlo-Simulationen
- Schätzung des ökonomischen Werts der Eigenmittel pro Real-World-**Szenario**
- 

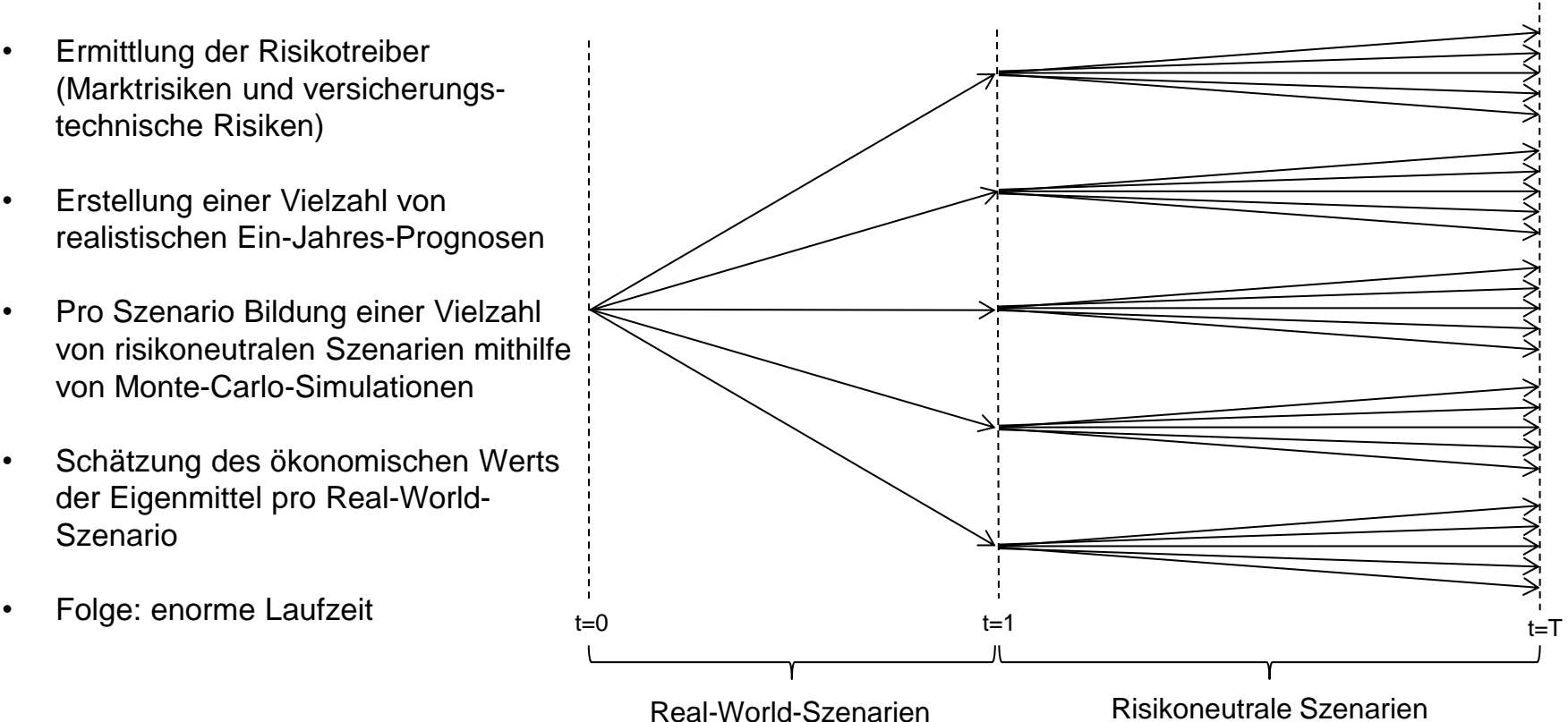

# Least Squares Monte Carlo (LSMC)

#### Die Grundidee

- Ziel: Herstellung eines funktionalen Zusammenhangs zwischen der betrachteten ökonomischen Variablen und den zugrundeliegenden Risikofaktoren
- Im Gegensatz zu Nested Stochastics werden pro "äußerem Szenario" nur eine kleine Anzahl von "inneren" Bewertungsszenarien benötigt
- Im nächsten Schritt: Durchführung einer Kleineste-Quadrate-Regression
- Idee: Durch die Regression wird der Fehler der einzelnen Schätzungen ausgemittelt

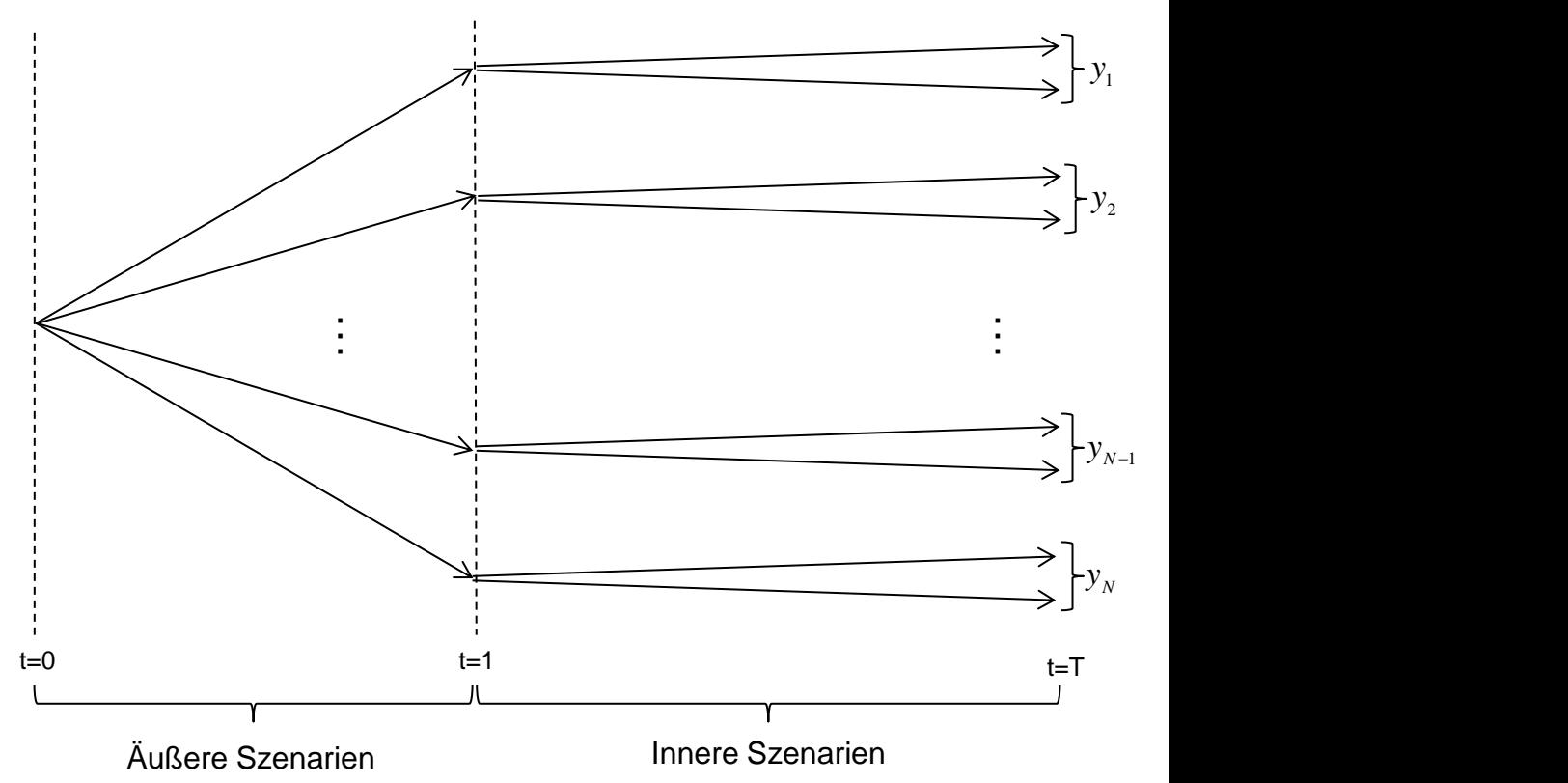

### Künstliche Neuronale Netze - Grundidee

Natürliches Nervensystem als biologisches Vorbild

- Grundbausteine sind die Nervenzellen bzw. Neuronen
- Bestandteile eines Neurons: Zellkörper, Dendriten, Axon
- Verbindungen zwischen den Neuronen
- Verbindung (Synapse) zwischen Axon und Dendrite
- Signale fließen von Dendriten über den Zellkörper zu dem Axon
- Dann Weiterleitung an alle verbundenen Dendriten anderer Neuronen
- Endköpfchen: Umwandlung von elektrischer Ladung in chemische Substanz (Transmitter)
- Transport über elektrisches Potenzial an postsynaptische Membran
- Ankommende Signale werden aufsummiert und als elektrische Ladung an den Zellkern weitergeleitet
- Ab einem bestimmtet Schwellenwert "feuert" das Neuron

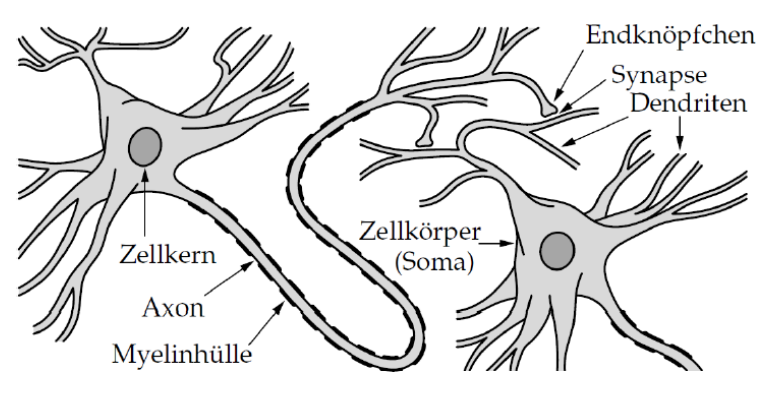

### Arbeitsweise eines künstlichen Neurons

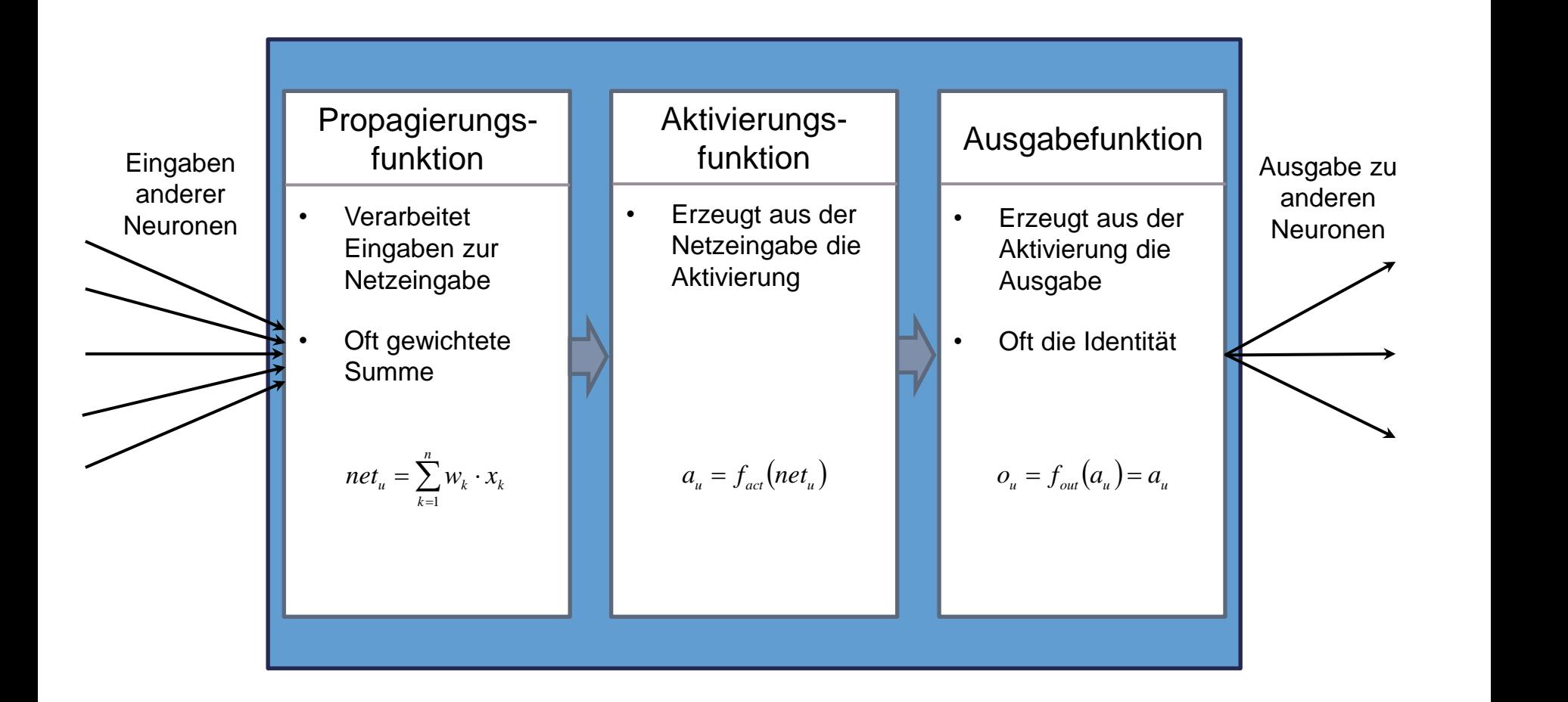

# Aktivierungsfunktionen

• Binäre Schwellenwertfunktion:

$$
f_{act}(net) = \begin{cases} \gamma_1, & net \geq \theta_u \\ \gamma_2, & net < \theta_u \end{cases}
$$

• Logistische Funktion:

$$
f_{act}(net) = \frac{1}{1+e^{-(net-\theta_u)}}
$$

• Tangens Hyperbolicus:

$$
f_{act}(net) = \frac{e^{(net-\theta_u)} - e^{-(net-\theta_u)}}{e^{(net-\theta_u)} + e^{-(net-\theta_u)}}
$$

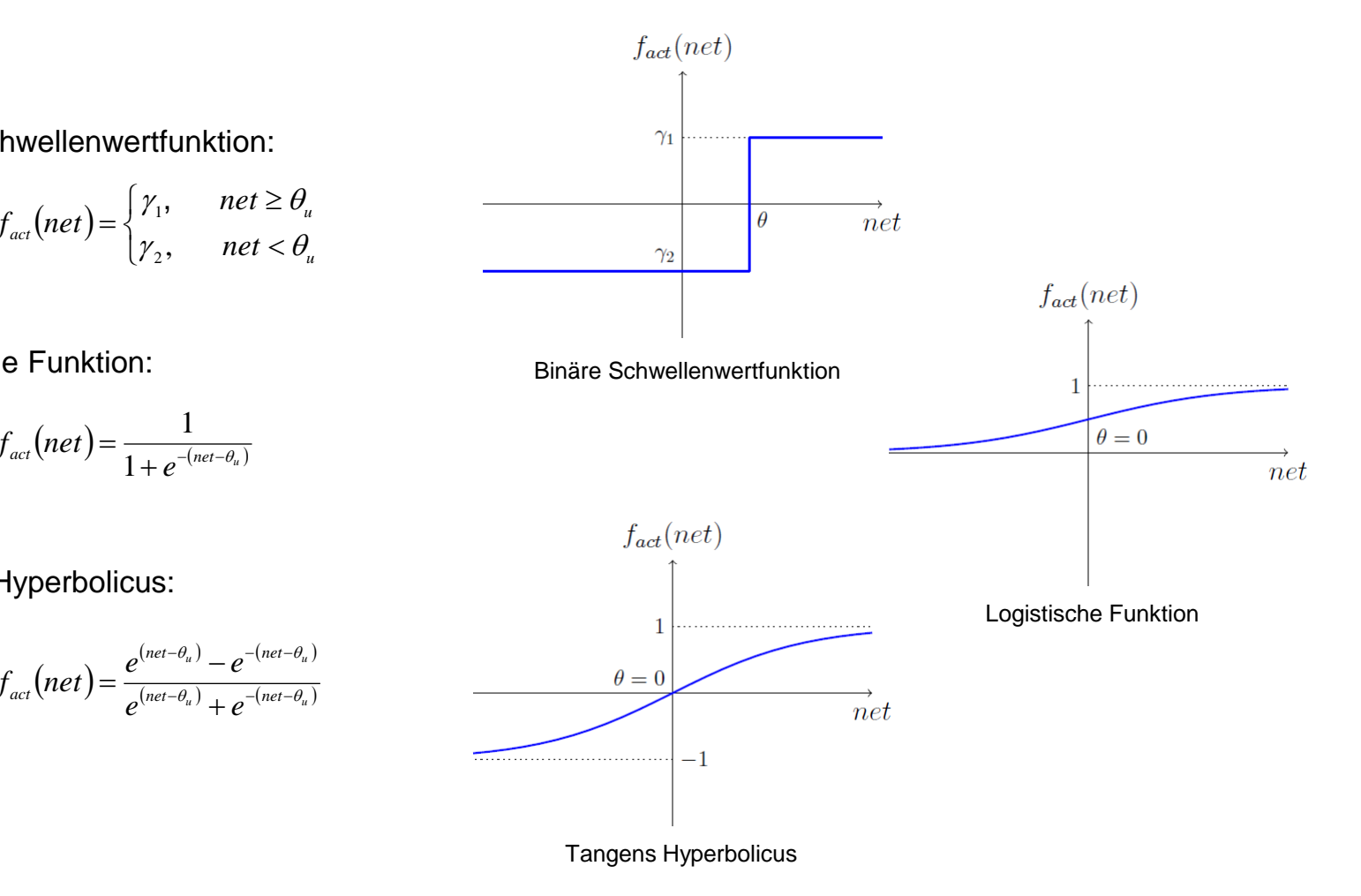

# Aktivierungsfunktionen

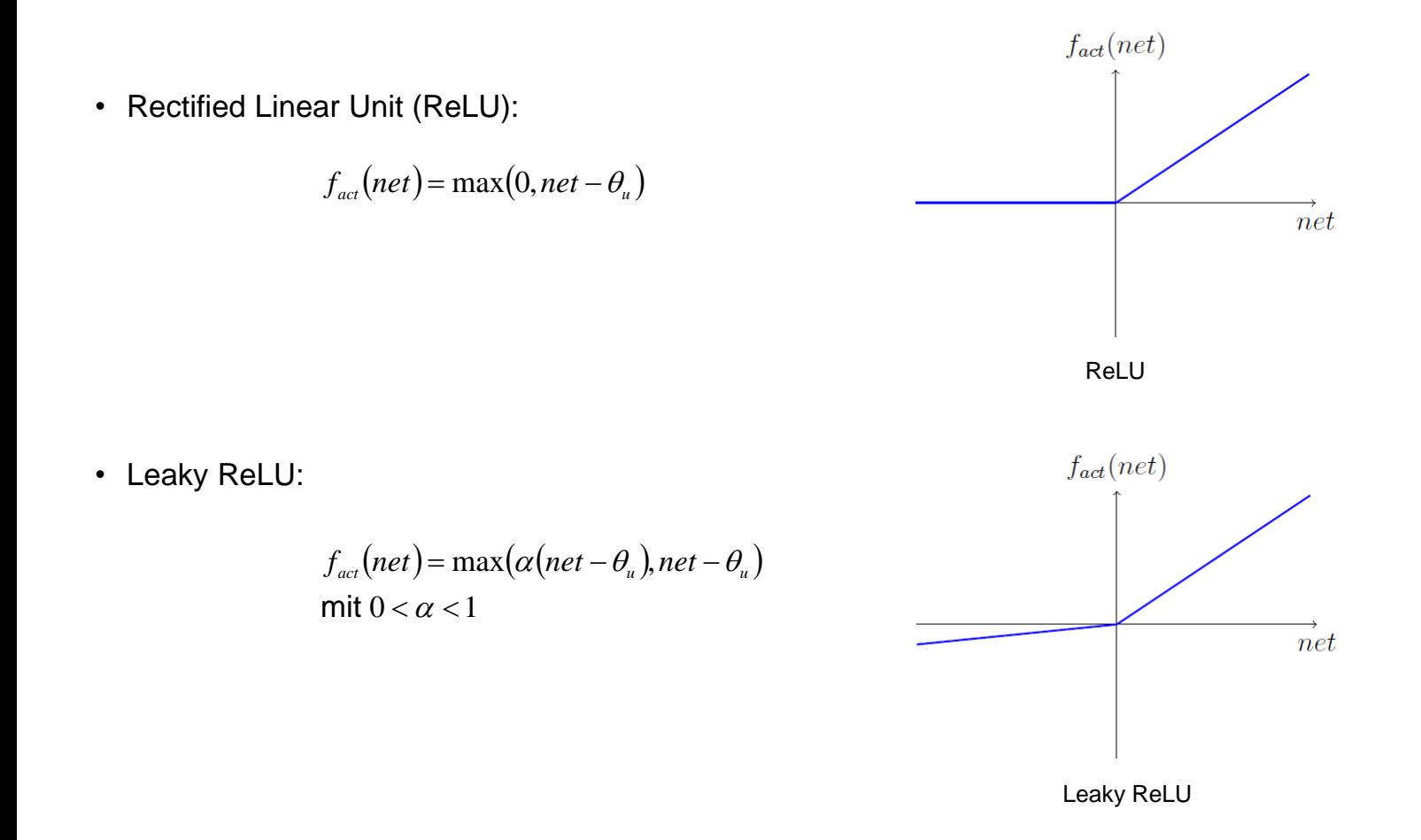

### FeedForward Neural Networks

- Input Layer (rot)
- Hidden Layer (gelb)
- Output Layer (grün)
- Verbindungen nur zu Neuronen in Richtung der Ausgabeschicht erlaubt
- Multilayer Perceptron
- Radiale Basisfunktionennetze

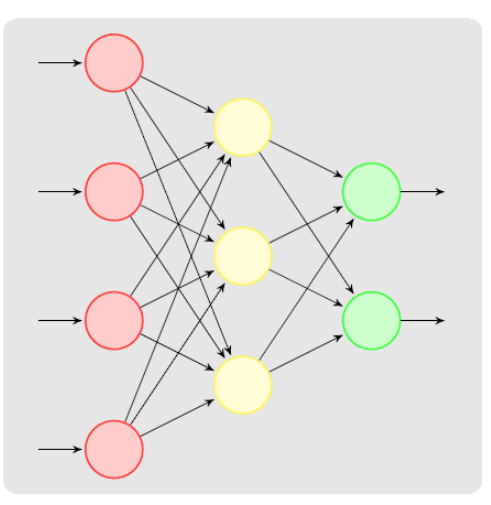

FeedForward-Netz ohne ShortCut-Verbindungen

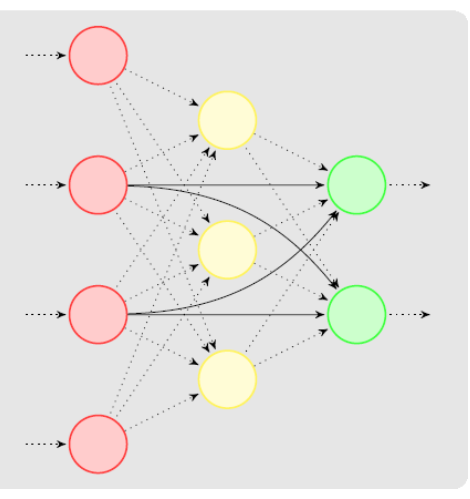

FeedForward-Netz mit ShortCut-Verbindungen

### Weitere Netz-Architekturen

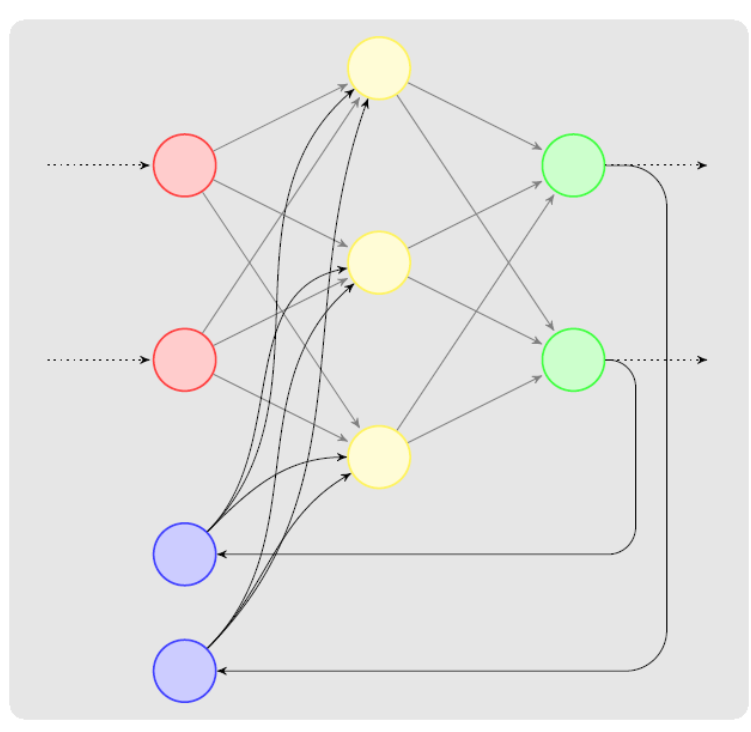

Jordan-Netz mit zwei Kontextneuronen (blau)

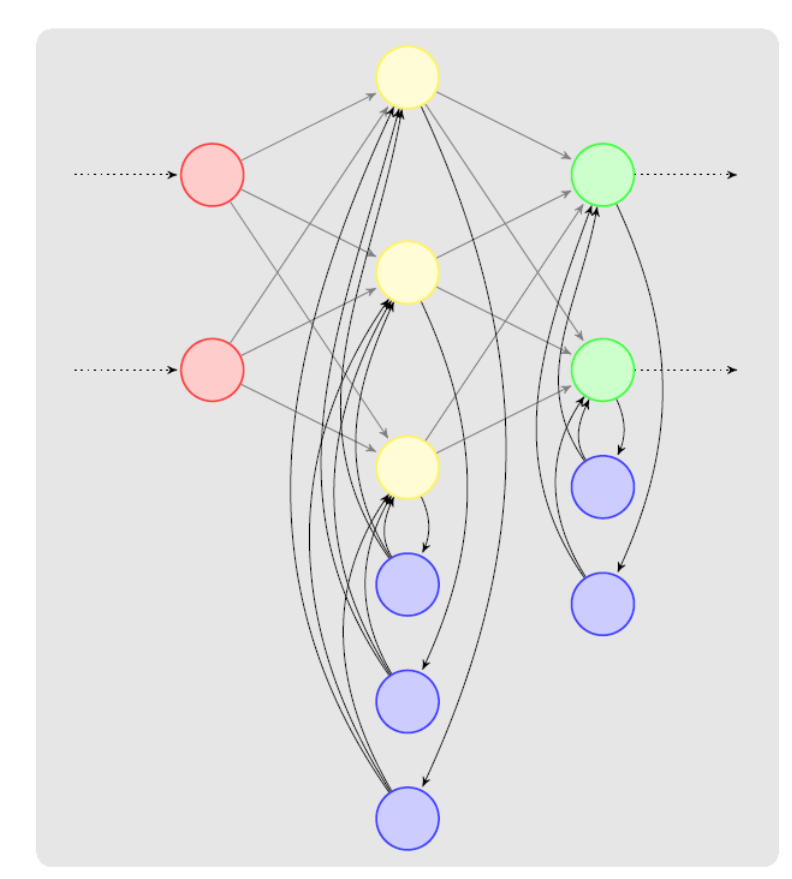

Elman-Netz mit drei Kontextneuronen in der versteckten Schicht und zwei Kontextneuronen in der Ausgabeschicht

### Das Bias-Neuron

Schwellenwert als Verbindungsgewicht

- Neurone besitzen Schwellenwert  $\theta$
- Diese können während des Trainings verändert werden
- Biasneuron hat Verbindungen zu allen anderen Neuronen außer Inputneuronen
- Ausgabe des Biasneurons ist -1
- Im Fall der gewichteten Summe beträgt die Netzeingabe für ein Neuron u:

$$
net_{u} - \theta_{u} = \sum_{i \in I} (w_{i,u} \cdot o_{i}) - \theta_{u}
$$
  
=  $\sum_{i \in I \cup bias} (w_{i,u} \cdot o_{i})$  wobei  $w_{bias,u} = \theta_{u}$ ,  $o_{bias} = -1$ 

• Behandlung der Schwellenwerte wie Gewichte

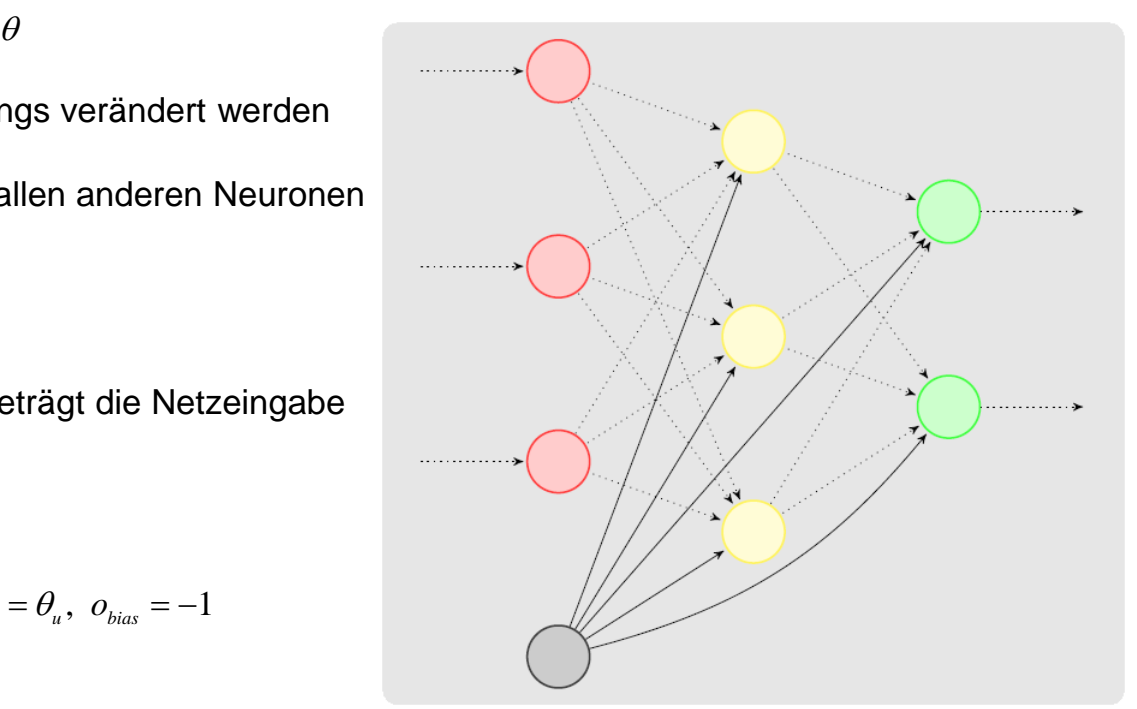

#### Arten des Trainings

#### Überwachtes Lernen (supervised learning)

- Existenz einer Trainingsmenge von Eingabemustern sowie deren korrekten Ergebnissen in Form der genauen Aktivierung sämtlicher Ausgabeneurone
- Vergleich der Ausgabe des Netzes für jedes Trainingsmuster mit der korrekten Lösung
- Anhand deren Differenz Veränderung der Gewichte
- Ziel: Generalisierung

Unüberwachtes Lernen (unsupervised learning)

- Trainingsmenge enthält nur Eingabemuster
- Ziel: Identifizierung von ähnlichen Mustern und Klassifizierung in Kategorien

#### Bestärkendes Lernen (reinforcement learning)

• Nach erfolgtem Durchlauf des Eingabemusters Lieferung eines Wahrheits- oder reellem Wert, der angibt, ob das Ergebnis richtig oder falsch war

#### Arten des Trainings

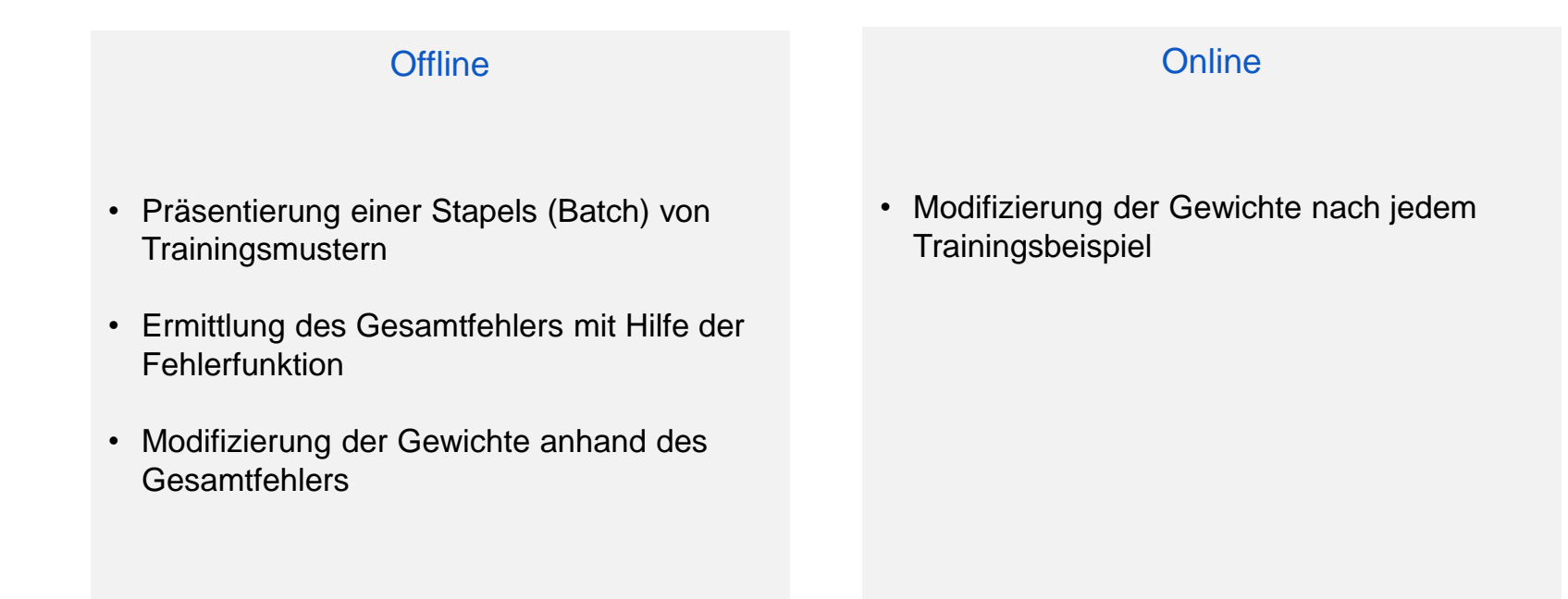

Trainingsmenge und Fehlermessung

• Eingabevektor:

$$
p = (p_1, p_2, \dots, p_n) \in \mathfrak{R}^n
$$

- Gewünschte Ausgabe:
- Menge der Trainingsmuster:
- Spezifischer Fehler:
	- Quadratische Abstand:
	- Euklidische Abstand:
	- Root-Mean-Square:

$$
t = (t_1, t_2, ..., t_m) \in \mathfrak{R}^m
$$
  
\n
$$
P = \{(p^{(i)}, t^{(i)}) \in \mathfrak{R}^n \times \mathfrak{R}^m | i = 1, ..., N\}
$$

$$
Err_p = \frac{1}{2} \sum_{\Omega \in O} (t_\Omega - y_\Omega)^2
$$

$$
Err_p = \sqrt{\sum_{\Omega \in O} (t_{\Omega} - y_{\Omega})^2}
$$

$$
Err_p = \sqrt{\frac{\sum_{\Omega \in O} (t_{\Omega} - y_{\Omega})^2}{|O|}}
$$
  
Err =  $\sum Err_p$ 

• Gesamtfehler:

$$
Err = \sum_{p \in P} Err_p
$$

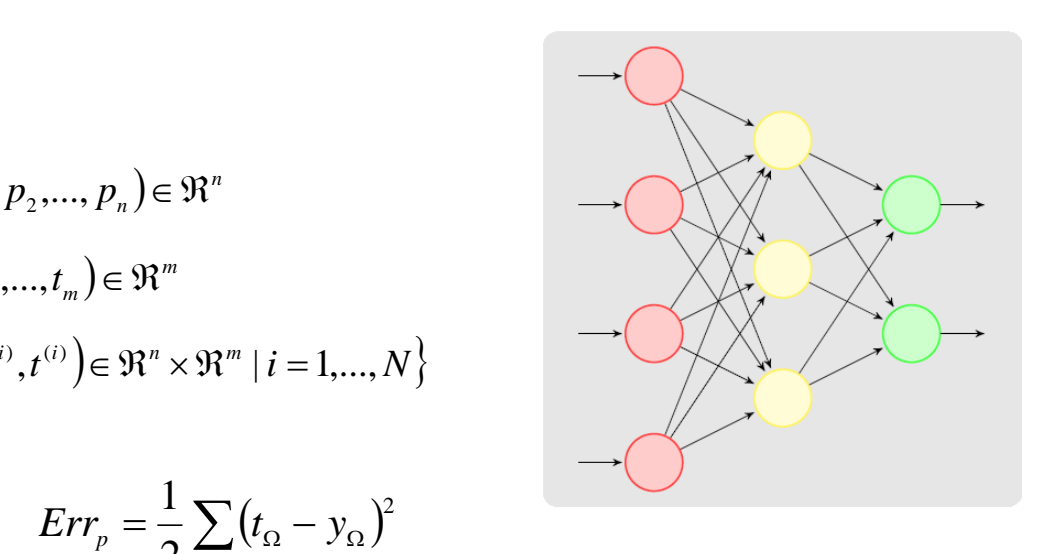

#### Backpropagation of Error

• Ziel des Trainings:

$$
\forall p \in P : y_p \approx t_p \text{ bzw. } \forall p \in P : Err_p \approx 0
$$

• Betrachte den Gesamtfehler als Funktion der Gewichte:

 $Err:W\to\Re$ 

• Veränderung der Gewichte:

$$
\Delta W = -\eta \nabla Err(W)
$$

• Für ein Ausgabeneuron  $\Omega$  gilt:

$$
\Delta w_{i,\Omega} = -\eta \frac{\partial Err(W)}{\partial w_{i,\Omega}} = -\eta \sum_{p \in P} \frac{\partial Err_p(W)}{\partial w_{i,\Omega}}
$$

$$
\frac{\partial Err_p(W)}{\partial w_{i,\Omega}} = \frac{\partial Err_p(W)}{\partial w_{i,\Omega}} \cdot \frac{\partial o_{p,\Omega}}{\partial w_{i,\Omega}}
$$

$$
\frac{\partial W_{i,\Omega}}{\partial w_{i,\Omega}} = \frac{\partial \Sigma P_{p}(W)}{\partial o_{p,\Omega}} \cdot \frac{\partial v_{p,\Omega}}{\partial w_{i,\Omega}}
$$

• Für den spezifischen Fehler  $\mathit{Err}_p = \frac{1}{2} \sum (t_\Omega - y_\Omega)^2$  erhält man  $\Omega \in O$  $=\frac{1}{2}\sum (t_\Omega-y_\Omega)^2$  erhält man *O*  $Err_p = \frac{1}{2}\sum (t_\Omega - y_\Omega)^2$  erhält man  $2\sum_{\Omega\in\mathcal{O}}$   $\left(\begin{matrix} \Omega & \mathcal{O} & \mathcal{O} \\ \mathcal{O} & \mathcal{O} & \mathcal{O} \end{matrix}\right)$  $1 \sum (1 + 1)^2 + \cdots$ 

$$
\frac{\partial Err_p(W)}{\partial w_{i,\Omega}} = -\left(t_{p,\Omega} - o_{p,\Omega}\right) \cdot \frac{\partial o_{p,\Omega}}{\partial w_{i,\Omega}} = -\delta_{p,\Omega} \cdot \frac{\partial o_{p,\Omega}}{\partial w_{i,\Omega}}
$$

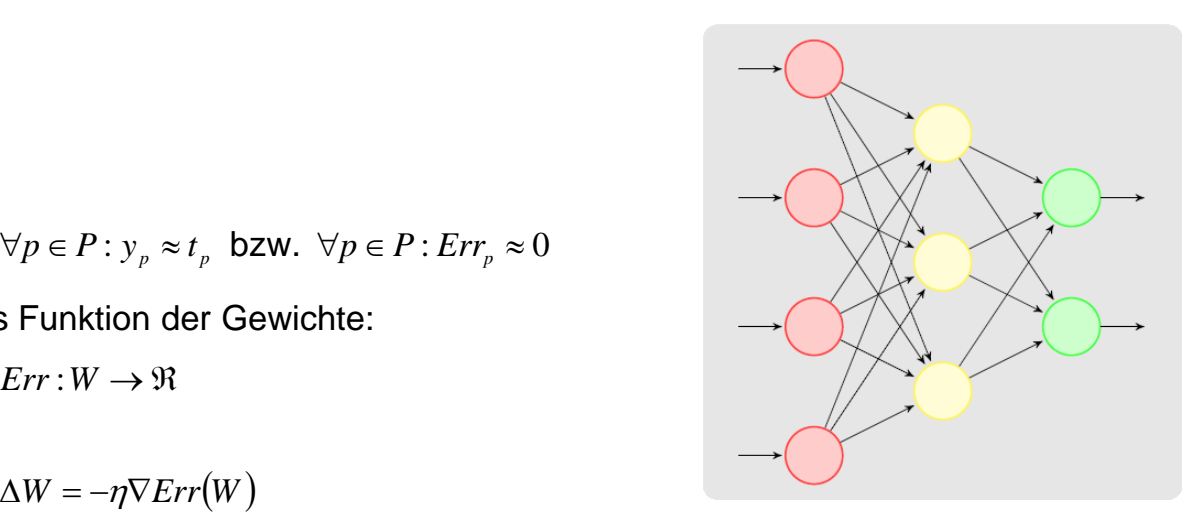

Backpropagation of Error

$$
o_{p,\Omega} = a_{p,\Omega} = net_{p,\Omega} = \sum_{j\in I} (w_{j,\Omega} \cdot o_{p,j})
$$
  
\n
$$
\Rightarrow \frac{\partial Err_p(W)}{\partial w_{i,\Omega}} = -\delta_{p,\Omega} \cdot \frac{\partial \sum_{j\in I} (w_{j,\Omega} \cdot o_{p,j})}{\partial w_{i,\Omega}}
$$
  
\n
$$
\frac{\partial \sum_{j\in I} (w_{j,\Omega} \cdot o_{p,j})}{\partial w_{i,\Omega}} = o_{p,i}
$$
  
\n
$$
\Rightarrow \frac{\partial Err_p(W)}{\partial w_{i,\Omega}} = -\delta_{p,\Omega} \cdot o_{p,i}
$$
  
\n
$$
\Rightarrow \Delta w_{i,\Omega} = \eta \sum_{p \in P} o_{p,i} \cdot \delta_{p,\Omega}
$$

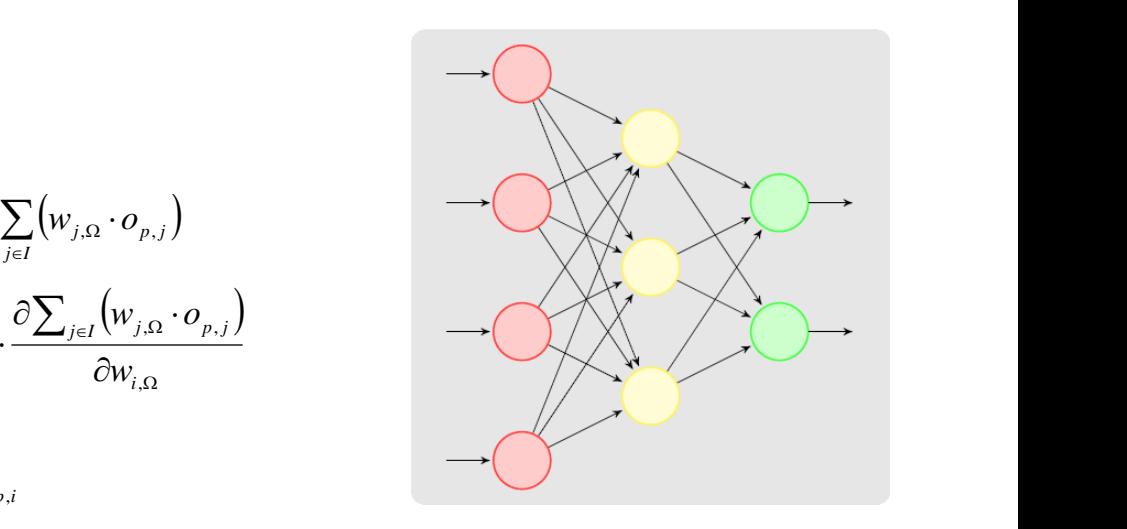

• In der Online-Variante werden die Gewichte nach jedem Trainingsbeispiel modifiziert:

$$
\Delta w_{i,\Omega} = \eta \cdot o_i \cdot \delta_\Omega
$$

#### Backpropagation of Error

- Betrachte nun ein inneres Neuron  $h$
- $K =$  Menge der Vorgängerneurone  $k$
- $\bullet$   $L =$  Menge der Nachfolgerneurone  $l$
- Man erhät:

$$
\frac{\partial Err(W)}{\partial w_{k,h}} = \underbrace{\frac{\partial Err}{\partial net_h}}_{==\delta_h} \cdot \underbrace{\frac{\partial net_h}{\partial w_{k,h}}}_{\delta w_{k,h}}
$$
\n
$$
\delta_h = -\frac{\partial Err}{\partial net_h} = -\frac{\partial Err}{\partial o_h} \cdot \underbrace{\frac{\partial o_h}{\partial net_h}}
$$

• Für den zweiten Faktor gilt:

$$
\frac{\partial o_h}{\partial net_h} = \frac{\partial f_{act}(net_h)}{\partial net_h} = f'_{act}(net_h)
$$

• Für den ersten Faktor gilt:

$$
-\frac{\partial Err}{\partial o_h}=-\frac{\partial Err\left(net_{l_1},...,net_{l_{|L|}}\right)}{\partial o_h}=-\sum_{l\in L}\left(\frac{\partial Err}{\partial net_l}\cdot\frac{\partial net_l}{\partial o_h}\right)
$$

*h*

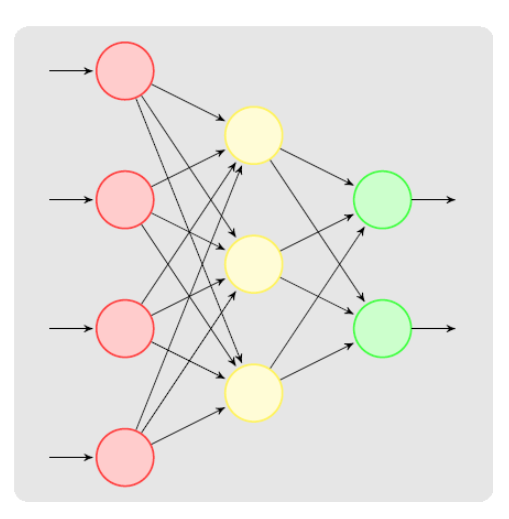

### Backpropagation of Error

$$
-\frac{\partial Err}{\partial o_h} = -\frac{\partial Err\left(net_{l_1},...,net_{l_{l_l}}\right)}{\partial o_h} = -\sum_{l \in L} \left(\frac{\partial Err}{\partial net_l} \cdot \frac{\partial net_l}{\partial o_h}\right)
$$
  

$$
\frac{\partial net_l}{\partial o_h} = \frac{\partial \sum_{j \in H} w_{j,l} \cdot o_j}{\partial o_h} = w_{h,l}
$$
  

$$
-\frac{\partial Err}{\partial net_l} = \delta_l
$$
  

$$
\Rightarrow -\frac{\partial Err}{\partial o_h} = \sum_{l \in L} \delta_l w_{h,l}
$$
  

$$
\Rightarrow \delta_h = f'_{act}(net_h) \cdot \sum_{l \in L} (\delta_l \cdot w_{h,l})
$$
  
10:  

$$
\Delta w_{k,h} = \eta \cdot o_k \cdot \delta_h
$$

• Allgemein gilt also:

$$
\delta_h = \begin{cases} f'_{act}(net_h) \cdot (t_h - y_h) & (h \text{ außen}) \\ f'_{act}(net_h) \cdot \sum_{l \in L} (\delta_l \cdot w_{h,l}) & (h \text{ innen}) \end{cases}
$$

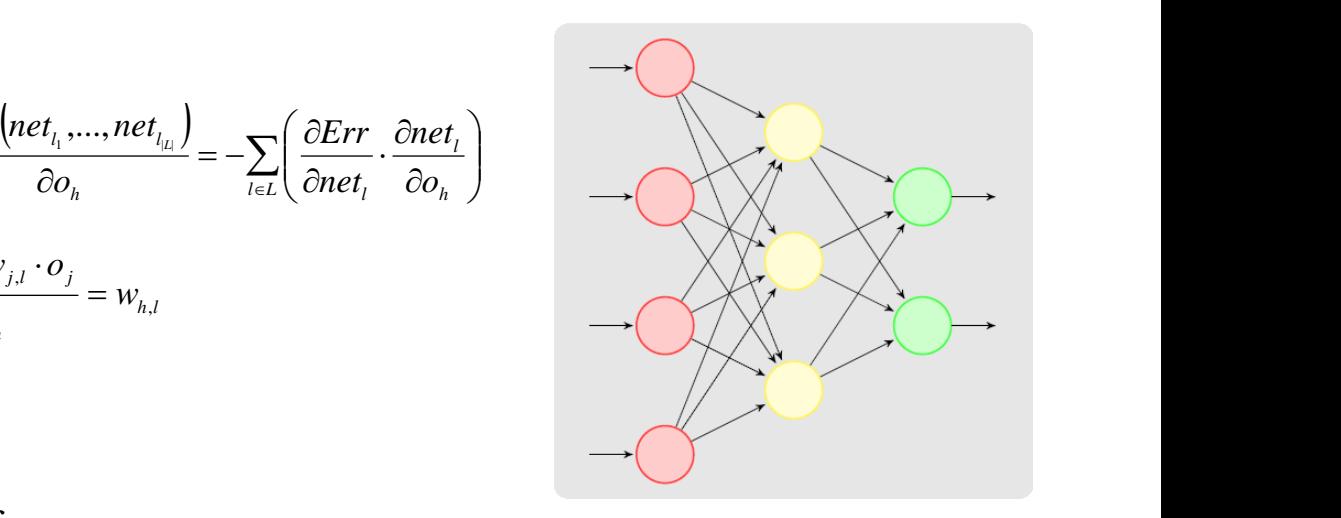

Backpropagation of Error

#### Algorithmus 4.2 Backpropagation (online)

Initialisiere die Gewichte w, die Lernrate  $\eta$  und die Anzahl an Epochen  $t = 0$ ; while Stoppkriterien nicht erfüllt do  $Err = 0$ ; for all  $p \in P$  do Bestimme den Ausgabevektor  $y_p$ ; Bestimme das Delta für die Ausgabeschicht; Bestimme das Delta für die versteckten Schichten: Modifiziere die Gewichte  $Err = Err + Err_p;$ end for  $t = t + 1;$ end while

Backpropagation of Error

```
Algorithmus 4.3 Backpropagation (offline)
  Initialisiere die Gewichte w, die Lernrate \eta und die Anzahl an Epochen t = 0;
  Unterteile P in K Batches B_k (P = {B_1, ..., B_K});
  while Stoppkriterien nicht erfüllt do
    Err = 0;
    for i = 1, \dots k do
      for all w \in W do
         \Delta w = 0:
      end for
       for all p \in B_i do
         Bestimme den Ausgabevektor y_p;
         for all w \in W do
           Aktualisiere \Delta w;
         end for
         Err = Err + Err_n;end for
       for all w \in W do
         w = w + \Delta w;end for
      t = t + 1;end for
  end while
```
#### Backpropagation of Error

- Gewichtsmodifikation proportional zur Lernrate  $\eta$
- Wahl von  $\eta$  sehr entscheidend für das Verhalten von Backpropagation
- Bei zu großem  $\eta$  können enge Täler in der Fehlerfunktion übersprungen werden
- Bei zu kleinem  $\eta$  lernt das Netz in flachen Gebieten der Fehlerfunktion sehr langsam
- Wahl von  $\eta$  hängt maßgeblich von Problem, Netz und Trainingsdaten ab
- Weitere Ansätze:
	- Halte die Lernrate während des Trainings variabel
	- Definiere für jede Gewichtsschicht eine eigene Lernrate (nahe der Eingabeschicht größer als diejenigen nahe der Ausgabeschicht)
	- Hinzufügen eines Momentumterms:  $\Delta w_{i,j}(t) = \eta o_i \delta_j + \alpha \cdot \Delta w_{i,j}(t-1)$

mit  $\alpha \in [0.5, 0.95]$ 

Resilient Backpropagation (Rprop)

- Jedes einzelne Gewicht  $w_{i,j}$  hat seine eigene Lernrate  $\eta_{i,j}$
- Die Lernraten  $\eta_{_{i,j}}$  werden von Rprop selbst festgelegt
- In jedem Zeitschritt werden die Lernraten von Rprop angepasst
- Der Betrag der Gewichtsmodifikation  $_{\Delta w_{i,j}}$  entspricht direkt der zugehörigen, automatisch angepassten  $^{}$ Lernrate  $\eta_{_{i,j}}$

$$
\Delta w_{i,j}(t) = \begin{cases}\n-\eta_{i,j}(t), & \text{wenn } g(t) > 0 \\
+\eta_{i,j}(t), & \text{wenn } g(t) < 0 \\
0, & \text{wenn } g(t) = 0\n\end{cases} \qquad \text{wobei } g(t) = \frac{\partial Err}{\partial w_{i,j}}(t)
$$

$$
\eta_{i,j}(t) = \begin{cases}\n\eta^{\uparrow} \eta_{i,j}(t-1), & \text{wenn } g(t)g(t-1) > 0 \\
\eta^{\downarrow} \eta_{i,j}(t-1), & \text{wenn } g(t)g(t-1) < 0 \\
\eta_{i,j}(t-1), & \text{wenn } g(t)g(t-1) = 0\n\end{cases} \quad \text{mit} \quad \eta^{\uparrow} \in [1.05, 1.2]
$$

### **Initialkonfiguration**

#### Netzarchitektur

- Wahl Anzahl versteckter Schichten
- Wahl Anzahl Neuronen in den versteckten Schichten
- Anzahl der Eingabe- und Ausgabeneurone sind durch die Problemstellung vorgegeben
- Mit nur einer versteckten Schicht lassen sich beliebige Funktionen approximieren
- Mehr versteckte Schichten können die Trainierbarkeit des Netzes verbessern
- Jede weitere Schicht erzeugt weitere Nebenminima der Fehlerfunktion
- Möglicher Ansatz: Beginne mit einer versteckten Schicht und erhöhe die Anzahl der Schichten, falls der erste Ansatz zu keinem akzeptablen Ergebnis führen sollte

### **Initialkonfiguration**

Wahl der Aktivierungsfunktion / Initialisierung der Gewichte

- Inputneurone nicht informationsverarbeitend
- Üblicherweise ist für alle versteckten Neurone die Aktivierungsfunktion gleich
- Für den Zweck der Funktionsapproximation: lineare Aktivierungsfunktion für die Ausgabeschicht
- Tiefere Netze lassen sich mit der ReLU-Funktion besser trainieren
- Initialisiere die Gewichte mit kleinen, zufälligen Werten

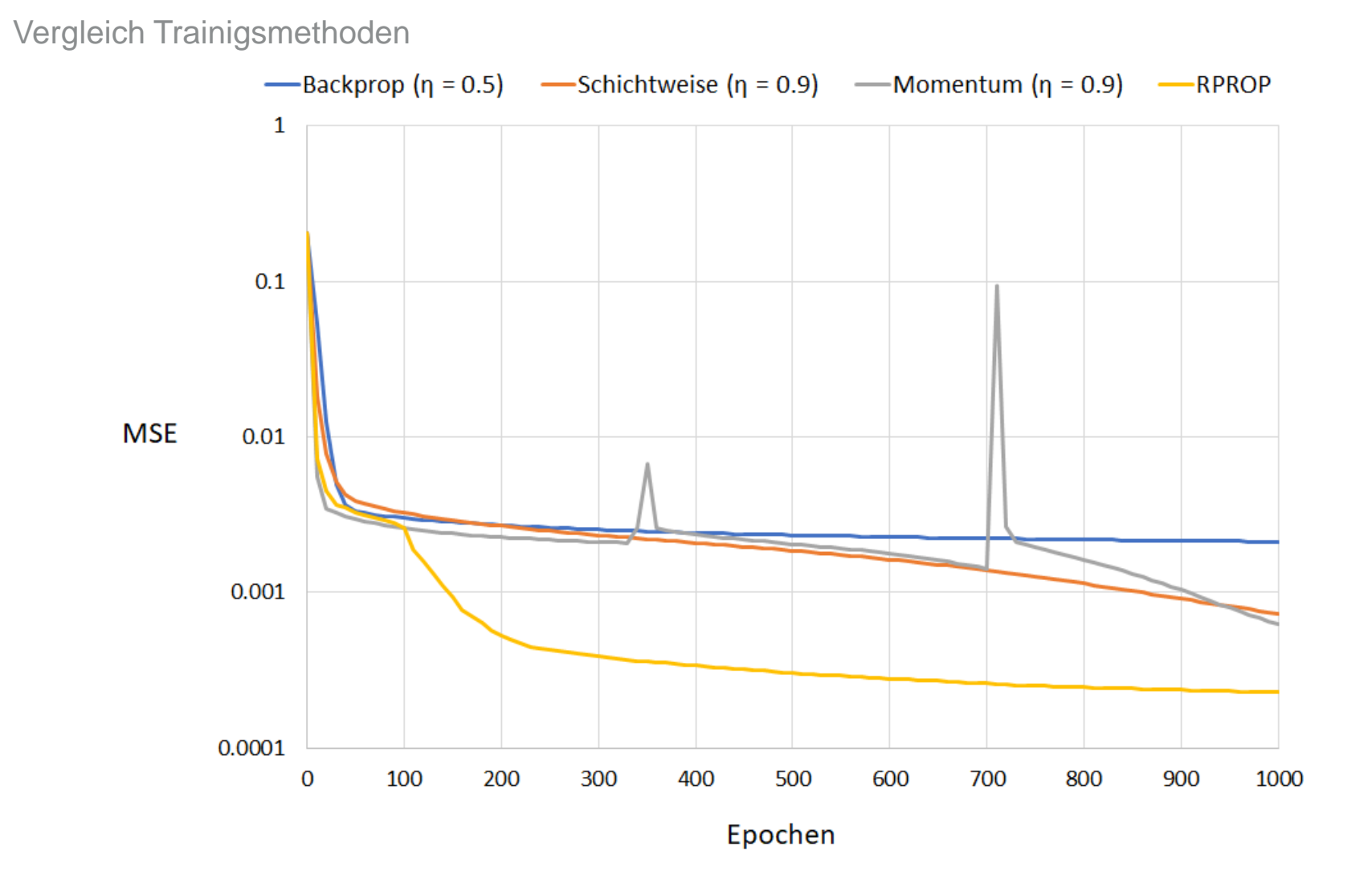

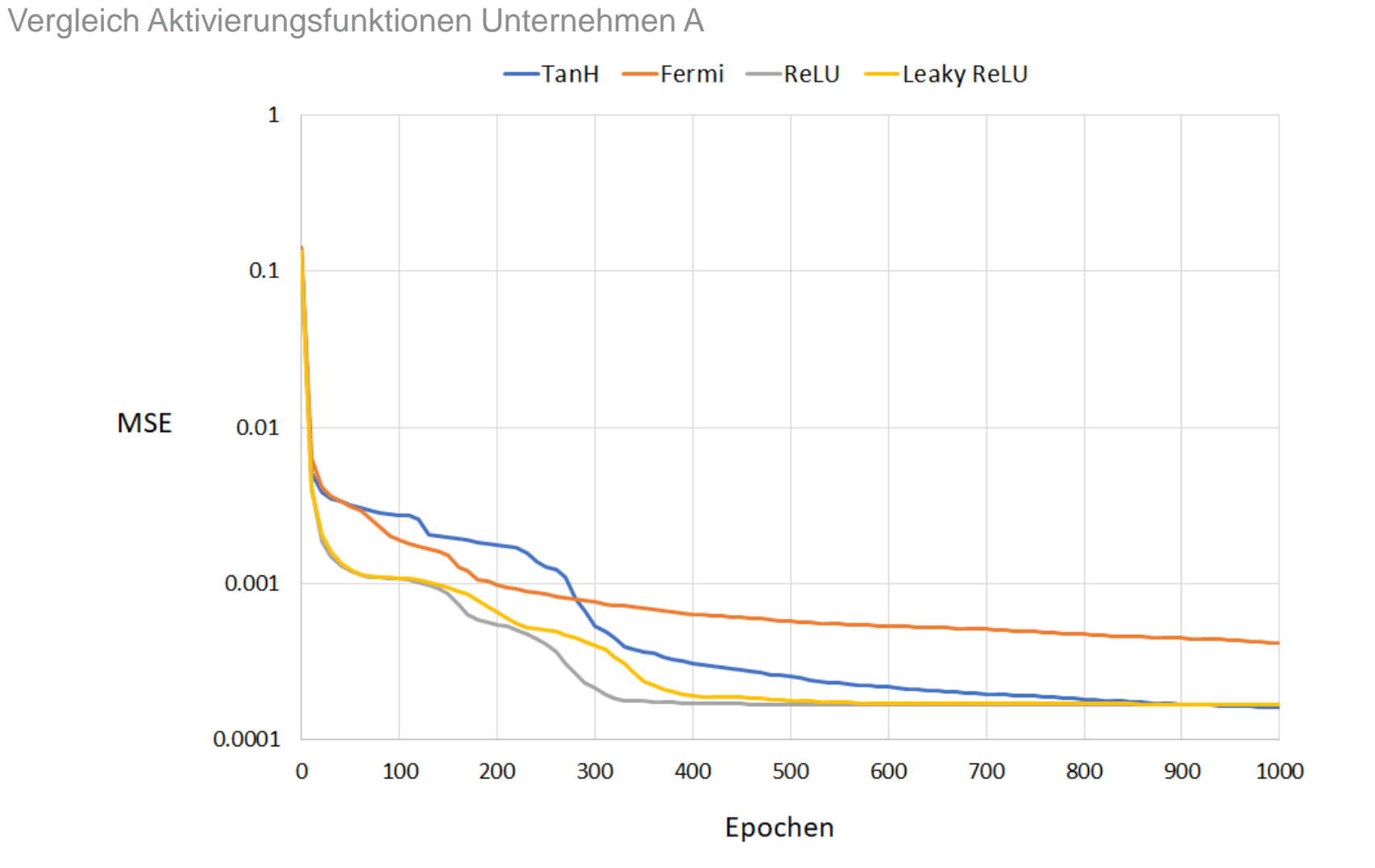

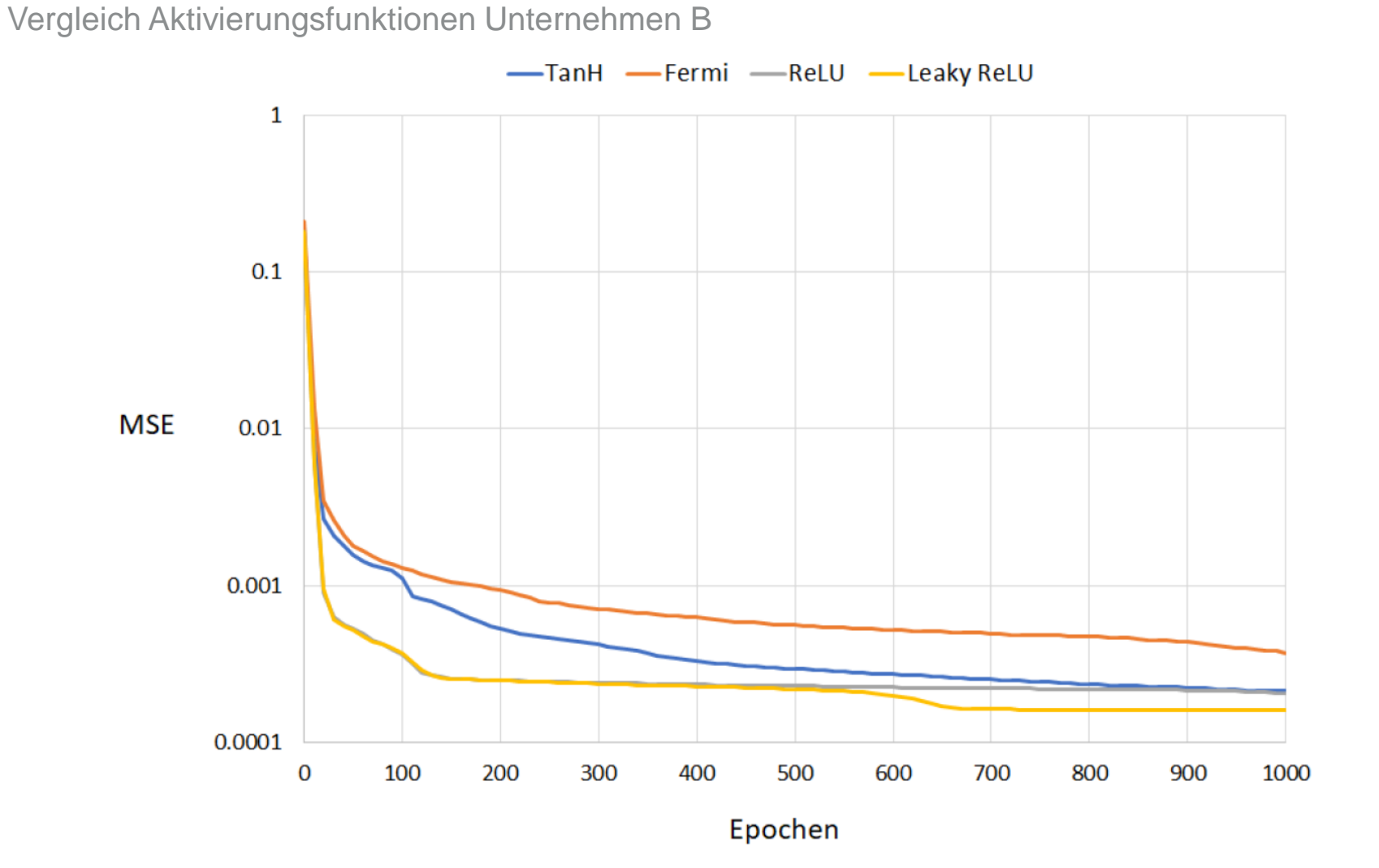

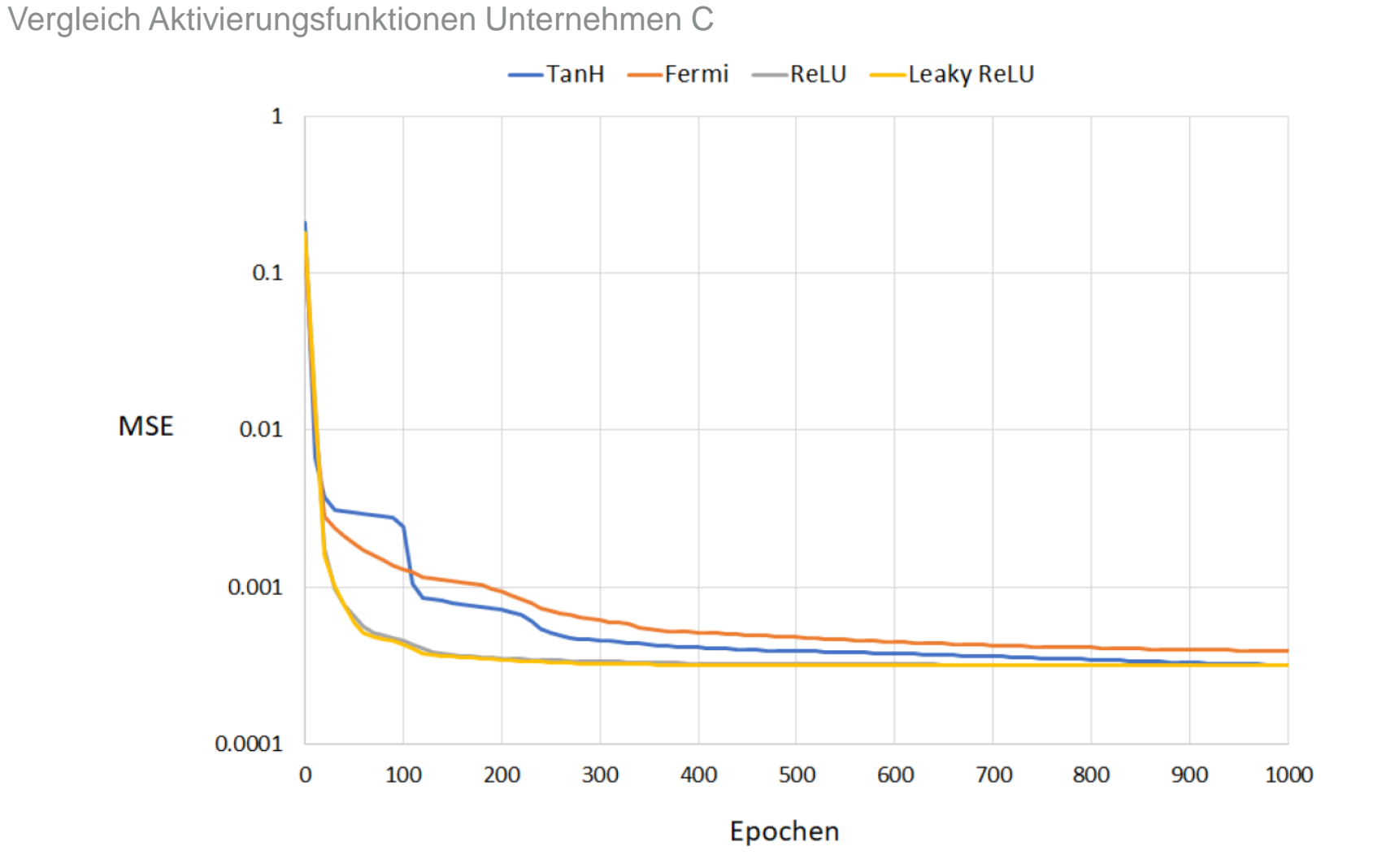

27

#### Ergebnisse

- Pro Netzarchitektur 10 Durchläufe des Trainings
- In jedem Durchlauf unterschiedliche Initialisierung der Gewichte
- Für NNs mit einer versteckten Schicht: Aktivierungsfunktion = Tangens Hyperbolicus
- Für NNs mit zwei versteckten Schichten: Aktivierungsfunktion = ReLU
- Gütekriterium: Weighted Relative Error (*WRE*):

$$
WRE = \sum_{i=1}^{N_V} \left( \underbrace{\left| \underbrace{y_i - f(x_i)}_{y_i} \right|}_{\text{absolute relative Fehler}} \times \underbrace{\left| y_i \right|}_{\text{Gewicht des Fehlers}} \right) = \frac{\sum_{i=1}^{N_V} \left| y_i - f(x_i) \right|}{\sum_{j=1}^{N_V} \left| y_j \right|}
$$

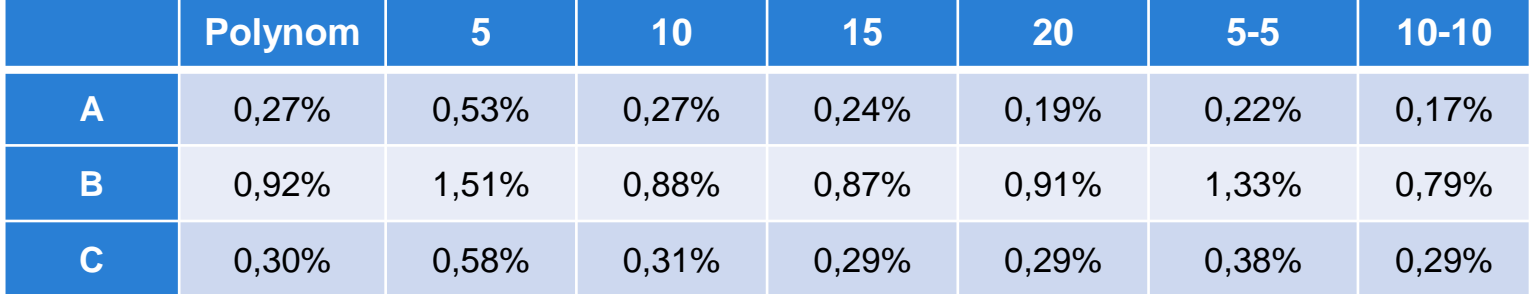

# **Vielen Dank für Ihre Aufmerksamkeit**